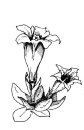

# **! ATTENTION !**

La fiche doit être **lisible** (ne pas hésiter à reprendre les données au propre). **Ne jamais écrire au crayon papier** ! Les relevés se font dans des milieux où la **végétation est homogène** et sur des **espaces restreints** (pas sur plusieurs kms ni sur des centaines de mètres de dénivelé). Dans le cas contraire faire plusieurs relevés donc plusieurs fiches.

NB : Cette fiche servira, soit comme fiche de relevé de terrain classique, soit comme fiche de localisation d'espèce rare ou protégée avec leurs espèces compagnes. Une seule fiche  $\rightarrow$  2 usages.

 **Joindre à cette fiche la photocopie de la carte au 1/25000 ème** . Même avec ce pointage n'oublier pas de remplir précisément les renseignements concernant la localisation et faire un dessin avec des points de repère (route, chemin, point remarquable, ligne électrique).

 **Remplir impérativement les cadres en gras**. Ce sont les informations minimums pour que la fiche soit utilisable.

**Observateur (s)** : mettre si possible **un seul observateur** (le rédacteur de la fiche).

**Date de l'observation** : les observations sont données dans l'ordre jour/mois/année.

O N° personnel du relevé : il est à reporter sur la carte IGN. C'est le numéro de la station.

 Ref. inventaire : à indiquer quand il s'agit d'un programme d'étude de Gentiana. Marquer le nom de l'inventaire ainsi que le numéro du relevé lié à cet inventaire. Exemple : Belledone 125 : Relevé n° 125 de l'inventaire Belledone.

#### **Localisation**

 **Commune** : indiquer le nom de la commune citée sur la carte IGN. Ne soyez pas approximatif et vérifiez bien les limites sur la carte (vous pouvez vous procurer à Gentiana la liste des communes de l'Isère).

 **Lieu dit** : indiquer le lieu dit le plus proche de la station qui se trouve **sur la carte IGN**. Si vous avez un doute ne notez rien.

Coordonnées (UTM WGS84) : **ne pas remplir**

Altitude en m : si la station s'étend entre deux altitudes, noter l'altitude minimum et l'altitude maximum.

 Localisation précise ou dessin de la station : faire une description écrite de la station avec des points de repères précis (maison, ligne électrique, cours d'eau, chemin route etc.) ou tout ce qui peut servir à retrouver la station.

## **Situation**

O Pente : cocher la case correspondante

Exposition : idem

O Surface de la station : dans le cas d'une fiche de localisation d'une plante rare il s'agit de la surface occupée par cette plante. Dans le cas d'un relevé classique c'est la surface sur laquelle le relevé est fait.

## **Ecologie**

Cocher la case correspondante et préciser (dénomination phytosociologique, nom de l'espèce dominante : nardion ou pelouse à nard raide).

#### **Menaces**

Cocher la ou les cases correspondantes. Les menaces indirectes sont toutes les perturbations qui ne sont pas faites directement sur la station mais qui peuvent affecter celle-ci (exemple épandage d'engrais sur un champ avoisinant etc.).

 **Espèce patrimoniale** : **noter le nom latin** de l'espèce observée. Se référer à la liste des espèces patrimoniales (espèce patrimoniale = espèce protégée ou espèce rare).

Dans le cas où il y en a plus d'une, noter les autres espèces patrimoniales dans les premières cases de la liste des espèces compagnes.

 Ouvrage(s) de référence pour la nomenclature : noter quel(s) ouvrage(s) vous ont servi pour la dénomination de la plante.

Nombre d'individus de la population : il s'agit du nombre d'individus de la plante notée juste au-dessus.

 Dynamique de la population : il s'agit de la population de la plante notée au-dessus. Cocher la ou les cases en fonction des différents stades observés sur le terrain.

Observations concernant l'espèce patrimoniale. Exemple : phénologie, menaces concernant la plante uniquement.

**Espèces compagnes ou Liste d'espèces** : **noter le nom latin**.

**Seuls les points noirs sont prioritaires. Une fiche bien remplie ne comporte donc que 4 cases renseignées plus les espèces et la photocopie de la carte IGN.**